#### **IN DIESEM KAPITEL**

 $\rightarrow$ 

Wie alles begann

Was wir vom Beruf des Setzers lernen können

Was uns an LaTeX besser als bei herkömmlichen Textverarbeitungsprogrammen gefällt und was auch Sie bald nicht mehr missen wollen

Die übliche Vorgehensweise beim Arbeiten mit LaTeX

Sinnvolle und weniger sinnvolle Einsatzgebiete für LaTeX

# $\rightarrow$ **Kapitel 1 Aus TeX wurde LaTeX**

**I** n diesem Kapitel erfahren Sie, wie und warum TeX und LaTeX überhaupt entstanden sind, welche Philosophie sich dahinter verbirgt und worin die grundlegenden Unterschiede zu anderen bekannten Dokumenterstellungssystemen liegen.

#### **Die Geburt von TeX**

LaTeX wird meistens nicht als Textverarbeitungsprogramm, sondern als Textsatzsystem bezeichnet. Und das aus gutem Grunde. Es ist aus TeX entstanden, das sich eng am Textsatz orientiert hat.

Als TeX in den 70er-Jahren vom amerikanischen Informatik-Guru Donald Knuth erfunden wurde, entstand es aus dem Ärger über hässlich aussehende Dokumente, die am Computer erstellt worden waren. Die handelsüblichen Drucker waren damals nicht besonders toll, aber die Ursache lag vielmehr in der Art, wie die Drucker angesteuert wurden. Donald Knuth dachte sich, es sollte doch möglich sein, mit dem Computer Dokumente zu erstellen, die so schön aussehen wie die von Verlagen gedruckten Bücher. Immerhin steckte in diesen Büchern die Erfahrung von mehreren Jahrhunderten Setzerkunst.

Denn seit dem 15. Jahrhundert wird viel Wissen über die Kriterien, die das Lesen von Büchern angenehm und effizient machen, gesammelt. Dazu gehört nicht nur das Aussehen der einzelnen Lettern, sondern auch und gerade deren ästhetische Anordnung. In verschiedenen Studien konnte gezeigt werden, dass Probanden schön gesetzte Texte nicht nur schneller lesen, sondern sich auch mehr von ihnen merken konnten. Donald Knuth wollte, dass man auch mit Computern solche schönen Texte erzeugen kann. Dazu schrieb er 1978 ein Programm und nannte es TeX – eigentlich *τεχ*, also die griechischen Buchstaben Tau, Epsilon und Chi, mit denen das Wort *τεχνoλoγiα* (Technik) beginnt.

 $\rightarrow$ 

Kaum jemand »lernt« LaTeX. Alle uns bekannten LaTeX-Benutzer sind eher »hineingewachsen«.

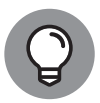

Legen Sie am besten einfach los. Springen Sie in LaTeX hinein und Sie werden sehen, wie schnell Sie sich zurechtfinden. Ihr Fokus wird recht schnell auf dem LaTeX-Quelltext liegen. Zusätzlich werden nur wenige Klicks benötigt (in der Regel nur einer).

 $\ket{\varphi}$  vorhandener Dokumente arbeiten und ändern diese ab. Mit der Zeit lernen Sie immer mehr  $\ket{\varphi}$ Ihre ersten Dokumente erstellen Sie als LaTeX-Neuling mit ein paar Bestandteilen, deren Bedeutung Sie vielleicht erst später genau verstehen werden. Sie werden mit Kopien schon Möglichkeiten von LaTeX kennen. Wirklich ausgelernt hat bis auf eine Handvoll LaTeX-Gurus auf der Welt niemand. Das mag auf den ersten Blick ernüchternd sein, aber wenn Sie erst einmal die Erfahrung gemacht haben, dass Sie tatsächlich ohne großen Aufwand schöne Dokumente erstellen können, fängt die Begeisterung an und der Einstieg in eine ständige Anhäufung von Fähigkeiten ist geschafft.

#### **Dokumente programmieren mit LaTeX**

Im Grunde ist TeX nichts weiter als eine Programmiersprache, mit der man das Aussehen von Dokumenten bestimmen kann. Anfangs war TeX daher auch nicht wirklich angenehm zu benutzen.

Es war kryptisch und schwer verständlich. So wie es in den meisten Programmiersprachen die Möglichkeit gibt, Funktionen zu definieren und diese in sogenannten Bibliotheken zu sammeln, geht das auch mit TeX.

Bereits 1984 schrieb Leslie Lamport daher zahlreiche Erweiterungen und Funktionen, mit denen die Verwendung von TeX deutlich erleichtert wurde. Das reine TeX, zusammen mit Leslie Lamports Erweiterung, war also Lamport-TeX oder kurz LaTeX. Seitdem wurden weltweit Tausende Erweiterungspakete entwickelt und zur Verwendung mit LaTeX bereitgestellt.

LaTeX war von Anfang an als kostenlose Software konzipiert. Jeder darf sich die Programme – ja sogar die Quellcodes – kopieren und beliebig verteilen. Dadurch, dass schon so viele Menschen den TeX-Quellcode gesehen und damit gearbeitet haben, zählt er als das vermutlich einzige Programm seiner Größe, das mit hoher Wahrscheinlichkeit fehlerfrei ist. Immerhin wagte es Donald Knuth, einen Preis auszuloben für jeden, der einen Fehler findet. Dieser Preis fing mit einem US-Cent an und sollte sich mit jedem gefundenen Fehler verdoppeln. Seit den 90er-Jahren wurde kein allgemein akzeptierter Fehler mehr gefunden.

 $\rightarrow$ 

# **LaTeX – mehr als eine einfache Textverarbeitung**

 $\rightarrow$  Tippen relativ sicher zu sein, was man schreiben möchte. Es ist ein Ziel von LaTeX, diese  $\rightarrow$ Der Siegeszug der sogenannten Textverarbeitungsprogramme hat einen gravierenden Nachteil mit sich gebracht. Dadurch, dass es so einfach geworden ist, Dokumente zu erstellen, und vor allem auch dadurch, dass es so einfach ist, einmal getippte Texte wieder zu verändern, verzichten viele Schreiber auf das Nachdenken vor dem Schreiben. Als man noch Texte mit der Schreibmaschine tippen musste, war jeder Fehler schmerzhaft. Einfach so ein paar Wörter hinzuzufügen oder zwei Absätze zu vertauschen, war – wenn überhaupt – nur mit sehr viel Aufwand möglich. Also war man gezwungen, schon vor dem Phase des Überlegens zu unterstützen, die Konzentration des Autors vom bloßen Tippen weg und hin zum Überlegen zu lenken.

### **WYSIWYG oder inhaltsorientierte Texteingabe**

Die meisten der heute verbreiteten Textverarbeitungsprogramme gehören in die Kategorie WYSIWYG (*What You See Is What You Get*). Man sieht also auf dem Bildschirm genau das, was später auf dem PDF-Dokument erscheint oder im Drucker auf Papier gedruckt wird. Es lohnt nicht, darüber zu streiten, inwiefern diese Behauptung bei dem einen oder anderen Programm berechtigt ist. Sicher haben Sie auch schon den Fall erlebt, dass das WYSIWYG-Versprechen nicht eingehalten worden ist. Aber zumindest als Ziel ist es in den meisten Programmen verankert.

LaTeX verfolgt eine gänzlich andere Strategie. Natürlich kann man sich auch mit LaTeX vor dem Ausdrucken eines Dokuments dieses auf dem Bildschirm anzeigen lassen. Allerdings spielt das Eingeben von Buchstaben und Zeichen eine ganz andere Rolle. Wenn Sie mit einem WYSIWYG-Programm wie beispielsweise Microsoft Word ein »A« tippen, dann sagen Sie damit: »Ich möchte ein genau so aussehendes ›A‹ in dieser Farbe mit diesem Zeichensatz mit dieser Dicke an genau dieser Stelle haben.« Wenn Sie mit LaTeX ein »A« eintippen, dann sagen Sie damit: »Ich möchte ein ›A‹ schreiben.« Wie dieses »A« letztendlich aussieht und wo es erscheint, hängt dann von verschiedenen Umständen ab. Während Sie bei einem WYSIWYG-System sofort sehen, wie und wo das »A« erscheinen wird und wie es aussieht,

sehen Sie dies bei LaTeX erst dann, wenn Sie sich das ganze Dokument nach Durchlaufen des Erstellvorgangs anzeigen lassen.

 $\rightarrow$ 

Die üblichen WYSIWYG-Systeme verwenden außerdem immer nur eine einzige Datei, in der alle Informationen – und manchmal auch sehr viel mehr Informationen als notwendig – stehen, die zum Dokument gehören. Bei Microsoft Word sind das die .docx-Dateien. Der Vorteil so eines Formats ist, dass alles in einer Datei vereinigt ist und leicht kopiert, gelöscht oder verschickt werden kann. Der Nachteil ist, dass das Format einerseits anfällig gegenüber Beschädigung ist und andererseits proprietär ist, also nur von einem bestimmten Textverarbeitungssystem oder von weiteren, damit kompatiblen Systemen verwendet werden kann.

> Zwar hat sich heute ein De-facto-Standard für WYSIWYG-Dokumente herauskristallisiert, das Format von Microsoft Word, aber LaTeX stammt noch aus einer Zeit, in der Microsoft Word kein Thema war. Zudem ist dieser Standard keiner, auf den man sich verlassen könnte. Mit Microsoft Word angeblich kompatible Programme können oft bestimmte Fonts (Schriftarten) oder Formatierungen nicht korrekt darstellen. Selbst zwischen verschiedenen Versionen von Microsoft Word gibt es immer wieder Inkompatibilitätsprobleme.

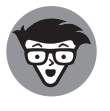

Betriebssystem verarbeiten kann, nämlich reine Texte – genauer ASCII-Texte. Wenn Sie ein LaTeX-Dokument erstellen, dann verwenden Sie kein besonderes Format, sondern das einzige Format, das garantiert jeder Computer und jedes ASCII steht für *American Standard Code for Information Interchange* und ist der weltweite Standard für die Codierung von Texten. Die ASCII-Zeichencodierung umfasst 128 Zeichen, darunter befinden sich 95 druckbare und 33 nicht druckbare Zeichen. Die druckbaren Zeichen sind Buchstaben, Ziffern und einige Sonderzeichen. ASCII ist auf die englische Sprache ausgelegt und enthält deshalb beispielsweise keine Umlaute. Heutzutage stellt die sehr umfangreiche Zeichencodierung UTF-8 quasi den neuen Standard dar. Sie enthält alle ASCII-Zeichen und die Sonderzeichen von sehr vielen Schriften weltweit.

> Für jedes Betriebssystem gibt es unzählige Editoren, mit denen man ASCII-Dateien bearbeiten kann. Wenn Sie eine ASCII-Datei mit einem Editor erstellt haben, können Sie die Datei garantiert auf jedem anderen Computer mit einem beliebigen Betriebssystem laden, verändern und wieder abspeichern. Beim Schreiben von LaTeX-Dokumenten machen Sie genau das. Und wie Sie sich sicher denken können, kann man bei diesen Editoren beliebige Darstellungen der Schrift (Font und Größe) wählen, ohne den Inhalt der Datei dadurch zu verändern. Im Inhalt steht immer nur der Text, kein Font, keine Größe und kein Format. Aber wie kriegt man es dann in LaTeX hin, eine Überschrift anders aussehen zu lassen als den normalen Text? Nun, ganz einfach: Man schreibt in die ASCII-Datei hinein, dass es sich bei einem Satz zum Beispiel um die Überschrift für ein neues Kapitel handelt, und LaTeX generiert daraus dann automatisch eine schöne Überschrift, gegebenenfalls mit Nummerierung und Eintrag ins Inhaltsverzeichnis. Der LaTeX-Autor kümmert sich also weniger um das *Wie*, sondern vielmehr um das *Was*. Das ist beabsichtigt!

KAPITEL 1 **Aus TeX wurde LaTeX** 35

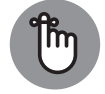

Wenn es hier um ASCII geht, meinen wir damit eigentlich »alphanumerische« Texte, die in unformatierten Text-Dateien gespeichert werden. Das sind Dateien, die Buchstaben, Ziffern und Sonderzeichen enthalten, die direkt über die Tastatur eingetippt werden können. Solche Dateien können auf jedem Betriebssystem mit einem einfachen Editor geöffnet und angeschaut werden, es braucht dafür keine spezielle Software. Auf einer Tastatur mit deutschem Layout können Sie die Umlaute »ä«, »ö« und »ü« (auch als Großbuchstaben) direkt eintippen. Diese Zeichen sind im (ursprünglichen) ASCII-Zeichensatz jedoch gar nicht enthalten. Dennoch können Sie mittlerweile auch in LaTeX die Umlaute bedenkenlos verwenden und eintippen. Das liegt an der Zeichencodierung UTF-8, die sich als neuer Standard quasi durchgesetzt hat. Wenn Sie mit einer aktuellen Installation von LaTeX samt Arbeitsumgebung arbeiten, dann ist sowohl im Editor als auch in LaTeX selbst die Zeichencodierung UTF-8 bereits voreingestellt. Sie müssen sich um nichts kümmern und können die Umlaute und auch das »scharfe s« (ß) ganz ungezwungen verwenden.

 $\rightarrow$ 

#### **Selbst gewählte oder automatische Formatierung**

 $\rightarrow$   $\quad$  zer viel Energie in die Aufgabe, das Ergebnis so erscheinen zu lassen, wie sie es für ästhetisch $\oplus$ Gleich eines vornweg: Natürlich ist es auch in LaTeX möglich, hässliche Fonts sowie Anordnungen von Zeichen und Wörtern zu verwenden, die das Lesen erschweren. Aber LaTeX verfolgt ein Konzept nach dem Motto: Der Mensch sagt, was er will, und LaTeX macht es dann schon von alleine schön. Bei einem WYSIWYG-System investieren die meisten Benuthalten. Bei vielen erfahrenen Autoren gelingt dies auch oft. Leider stolpert man aber genauso oft über Dokumente, bei denen das Gegenteil der Fall ist.

> Viele WYSIWYG-Systeme erlauben es, Teile des Textes mit bestimmten Eigenschaften zu belegen. So kann man beispielsweise eine Überschrift als solche kennzeichnen oder eine Aufzählung oder Ähnliches. In diesem Fall kann man dann in verschiedenen Menüs die Erscheinungsform – also die Formatierung – der markierten Textteile festlegen. Allerdings verzichten viele Autoren auf diesen Mechanismus und erzeugen die Formatierungen der unterschiedlichen Dokumentteile durch selbst gewählte Stile. So wird gerne ein Zitat mit der Maus markiert und dann mit einem Knopfdruck auf kursiv gesetzt, oder eine Abschnittsüberschrift wird einfach mit fetten Zeichen geschrieben. Aber nicht nur die Erscheinungsform der Zeichen, sondern auch deren Positionen und insbesondere die Positionen von Tabellen, Abbildungen und Formeln werden meist manuell gewählt. Hierbei entsteht zum einen das Problem, dass der ungeübte Nutzer sich mit den Regeln der Setzerkunst nicht besonders gut auskennt und so unansehnliche Dokumente produziert, und zum anderen, dass nachträgliche Änderungen nur mit sehr viel Aufwand möglich sind.

> Nehmen Sie an, Sie hätten ein Buch geschrieben und die Lektorin verlangt, dass alle Anführungsstriche so dargestellt werden sollen, wie es in der Schweiz üblich ist. Oder alle Zitate sollen statt kursiv und zentriert jetzt rechtsbündig in einem speziellen Zeichensatz erscheinen. Eine Anpassung aller Textpassagen kann in diesen Fällen unter Umständen viele Stunden dauern.

Daher setzt LaTeX darauf, dass der Benutzer möglichst wenig Formatierungen explizit vornimmt. Anstatt im Dokument festzulegen »jetzt kommt ein Stück kursiv und zentriert«, wird sinngemäß geschrieben »jetzt kommt ein Zitat«.Wie das Zitat dann formatiert wird, ist in einem LaTeX-Standard definiert, kann aber auch jederzeit umdefiniert werden. Das Gleiche gilt für alle weiteren Dokumentteile. LaTeX kann für normale Arten von Dokumentteilen die passende Formatierung automatisch finden. Der Autor hat somit mehr Gelegenheit, sich um den Inhalt zu kümmern. Sollte dann irgendwann beschlossen werden, die Formatierung anders vorzunehmen, als in LaTeX vorgesehen, hat man immer noch alle Stricke in der Hand und kann die Regeln von LaTeX bei Bedarf überstimmen.

 $\rightarrow$ 

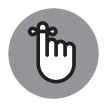

In LaTeX können Sie auch selbst erfundene Dokumentteile wie grau unterlegte Kästen oder mit Piktogrammen versehene Anmerkungen definieren und genauso verwenden wie die vielen LaTeX-Standardelemente. Schauen Sie mal in Kapitel 5 »Umgebungen und Befehle in LaTeX« nach.

## **Das Ergebnis: Texte so hübsch wie die guten alten Bücher**

 $\rightarrow$  digkeit des Lesens auf Papier sehr förderlich ist. Seit Beginn der Druckkunst mit Johannes Gutenberg im 15. Jahrhundert gibt es den Beruf des Setzers. Seitdem wurde eine Menge an Wissen darüber zusammengetragen, wie ein gedrucktes Dokument ästhetisch aussieht und durch welche Gestaltung es sich gut lesen lässt. So hat man zum Beispiel festgestellt, dass ein serifenbehafteter Zeichensatz der Geschwin-

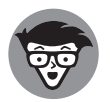

*Serifen* sind die kleinen waagerechten Verbreiterungen der Zeichenstriche vor allem am unteren und gelegentlich aus Symmetriegründen auch am oberen Ende des Zeichens. Diese Verbreiterungen stellen eine Art Ersatz für die Schreiblinie dar und übernehmen die Führung des Auges, wenn es über die Zeile streift. Für längere Texte wie beispielsweise in Zeitungen und in Büchern wird standardmäßig eine Serifenschrift verwendet, die das Lesen angenehmer macht.

Ohne Serifen ist die vertikale Stabilität des Blickwinkels etwas geringer und somit die Lesegeschwindigkeit langsamer und die Ermüdung größer. Daher sollte für Bücher oder sonstige längere Dokumente möglichst immer eine Schrift mit Serifen verwendet werden. Serifenlose Schriften (auch als *sans serif* bezeichnet) eignen sich für plakative Dokumente wie Glückwunschkarten, Werbeprospekte oder Präsentationen, bei denen es nicht auf Lesegeschwindigkeit oder Linienführung ankommt.

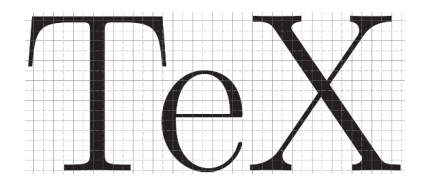

**Abbildung 1.1:** Das gedruckte Wort TeX unter der Lupe

KAPITEL 1 **Aus TeX wurde LaTeX** 37

In Abbildung 1.1 sehen Sie ein Beispiel für eine Schrift mit Serifen. Um den Eindruck der Scharfkantigkeit zu erhöhen (und teilweise auch um den Effekt des Verschmierens der Druckerschwärze zu mildern), sind die unteren Kanten der Serifen ein wenig nach oben gebogen.

 $\rightarrow$ 

Sie können in dieser Abbildung auch gleichzeitig einen weiteren schönen Effekt beobachten: Der Buchstabe »e« erscheint etwas unterhalb des Querbalkens des »T«. Derartiges Unterschieben bestimmter Buchstaben in Leerräume wird *Kerning* genannt und macht das Schriftbild angenehmer. Vergleichen Sie doch einmal in Abbildung 1.2 die Variante links mit Kerning mit der Variante rechts ohne Kerning.

#### Wolf, TeX, Farn Wolf, TeX, Farn Wolf, TeX, Farn

**Abbildung 1.2:** Text mit (links) und ohne Kerning (rechts)

Sie werden sicher bestätigen, dass das Kerning das Erscheinungsbild hübscher macht. LaTeX kümmert sich automatisch darum. Sie müssen nichts dafür tun.

 $\rightarrow$  Ligatur. LaTeX berücksichtigt eine weitere Erfahrung der Setzer bei einigen Buchstabensequenzen, die hässlich aussehen und für die besser ein eigener Letternblock verwendet werden sollte. Solche Zusammenfassungen mehrerer Buchstaben nennt man *Ligaturen*. Sie treten vor allem bei einem kleinen »f« gefolgt von einem weiteren »f« oder einem »i« oder einem »l« auf. Vergleichen Sie einmal in Abbildung 1.3 das Aussehen eines Wortes mit und ohne Ligatur.

# $f(x) = f(x)$

**Abbildung 1.3:** Text mit (links) und ohne Ligaturen (rechts)

Im linken Beispiel wurden die Buchstabenfolgen »fl« und »ffi« jeweils als ein eigenes Sonderzeichen gesetzt. Im rechten Beispiel steht jeder Buchstabe für sich allein. Übrigens ist Ihnen als Kenner der deutschen Schrift eine weitverbreitete Ligatur sehr gut bekannt, die es sogar in der Handschrift gibt, nämlich »ß«, das sogenannte »scharfe s«, auch bekannt als »sz« (Eszett). Im Grunde ist das »scharfe s« eine Verschmelzung des altdeutschen »s« mit einem altdeutschen »z«  $(f + \delta = \beta)$ .

Aber nicht nur die Wahl und Anordnung der Drucklettern bestimmen die Setzerkunst, sondern auch die Verteilung des Textes auf einer Seite. Der Bereich, auf dem gedruckt werden soll, wird *Satzspiegel* genannt. Die Frage also, wo die erste Zeile beginnen und wo die letzte Zeile enden sollte, an welcher Stelle Kopf- oder Fußzeilen erscheinen, wie groß die Seitenränder gewählt werden sollten, welche Abstände zwischen den Zeilen oder zwischen Texten und Abbildungen gewählt werden sollten, all das ist Fachwissen des Setzers. Und all dieses Wissen steckt in LaTeX. Glücklicherweise müssen Sie als Autor dieses Wissen nicht parat haben, um schöne und gut lesbare Dokumente zu erstellen. LaTeX nimmt Ihnen diese Arbeit ab.

## **Für wen ist LaTeX geeignet?**

Der Personenkreis, der professionell Dokumente erstellt, lässt sich in etwa vier Gruppen unterteilen:

 $\rightarrow$ 

- ✔ Bürofachkräfte, die vor allem unterschiedliche Formulare und Korrespondenzen bearbeiten,
- ✔ Studenten, Wissenschaftler, Angestellte in Wirtschaft und Technik, die oft mehrseitige Berichte, Artikel bis hin zu Abschlussarbeiten oder Büchern schreiben,
- Schriftsteller, die längere Bücher schreiben, die zum größten Teil aus reinem Text bestehen,
- ✔ Designer von Plakaten, Prospekten oder Webseiten.

Für Letztere gibt es zahlreiche Spezialsoftware, die das Design genau dieser Dokumentarten unterstützt. Zwar kann man auch mit LaTeX hübsche Plakate erstellen, aber in der Praxis würde das nur jemand tun, der ohnehin fast alles mit LaTeX macht und sich sehr gut damit auskennt.

 $\rightarrow$  hatte. Für die Bearbeitung kurzer Formulare oder kurzer Briefe ist LaTeX schon besser geeignet. Es zeigt sich allerdings, dass ein gewisses Mindestmaß an Vertrautheit mit LaTeX sinnvoll ist, da sonst der Aufwand denjenigen übersteigt, den man mit einem WYSIWYG-System hätte.

> Für die anderen beiden Anwendungsfälle, also vor allem bei mehrseitigen Dokumenten, insbesondere wenn diese auch noch technischer und/oder mathematischer Natur sind, ist LaTeX allerdings das Mittel der Wahl.

### **Die Vorteile von LaTeX**

Da hilft kein Drumherumreden, LaTeX ist *kein* System, das man ohne Übung problemlos benutzen kann. Vor allem Anfänger sind gelegentlich überrascht, wenn manche Dokumente ganz anders aussehen als erwartet oder wenn sie zum Eingeben relativ einfacher Konstrukte diese erst nachschlagen müssen. Trotzdem hat LaTeX gegenüber den sonst üblichen WYSIWYG-Systemen viele Vorteile:

- ✔ LaTeX-Fonts und LaTeX-Dokumente sehen ästhetischer aus, berücksichtigen die jahrhundertelange Erfahrung der Setzerkunst.
- ✔ LaTeX ist prädestiniert für die Bearbeitung großer und sehr großer Dokumente, bei denen WYSIWYG-Systeme oft Probleme bereiten.
- $\blacktriangleright$  LaTeX ist absolut geeignet für technische Dokumente und die Verwendung von Formeln. Der Formelsatz der üblichen WYSIWYG-Systeme lässt oft viele Sonderzeichen vermissen und das Entwerfen und Anordnen von Formelteilen ist sehr umständlich.
- $\blacktriangleright$  LaTeX bietet die einfache Möglichkeit, eigene Erweiterungen und Vereinfachungen zu definieren, was die Verwendung des Programms mit der Zeit immer einfacher gestaltet.

✔ Wer bereits einige Erfahrung mit LaTeX gemacht hat, erstellt viele Dokumente merklich schneller und in höherer Qualität.

 $\rightarrow$ 

✔ Autoren, die mit LaTeX arbeiten, legen mehr Wert auf den Inhalt als auf die Form des Textes.

Anfängern, die befürchten, beim Lernen langsam voranzukommen, sei die Betrachtung der üblichen Leistungskurve in Abbildung 1.4 nahegelegt. Anfangs kommen durchschnittliche Autoren mit einem WYSIWYG-System schneller voran, doch nach einiger Einarbeitungszeit sind sie mit LaTeX nicht nur schneller, sondern auch in der Lage, Dokumente und Textteile zu erstellen, die sie mit üblichen WYSIWYG-Systemen gar nicht selbst machen könnten.

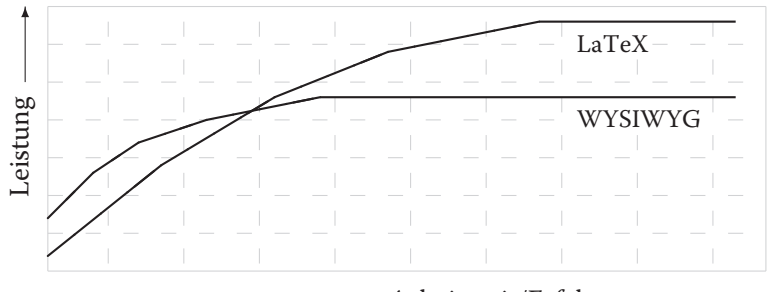

Arbeitszeit/Erfahrung

❦ ❦ **Abbildung 1.4:** Leistungskurven in der Benutzung von LaTeX und WYSIWYG-Systemen

## **Wie funktioniert das grundsätzlich?**

Ein LaTeX-Dokument entsteht, indem der gewünschte Text zusammen mit vielen LaTeX-Befehlen, die das Aussehen des späteren Dokuments bestimmen, in einem einfachen Editor eingetippt wird. Auf diese Weise entsteht eine LaTeX-Datei mit der Dateiendung .tex. Diese Datei wird an das Programm LaTeX übergeben. Der LaTeX-Quelltext wird gelesen und umgesetzt, wir sprechen auch von »übersetzen« oder »kompilieren«. Als Ergebnis erstellt LaTeX aus der .tex-Datei ein PDF-Dokument. In diesem Buch verwenden wir die folgenden Formulierungen synonym:

- ✔ die .tex-Datei übersetzen
- die .tex-Datei kompilieren (in der Fachsprache der Informatik ausgedrückt)
- $\blacktriangleright$  das PDF-Dokument erstellen
- $\vee$  das PDF-Dokument generieren

Immer ist damit der Erstellvorgang eines PDF-Dokuments aus einer .tex-Datei gemeint. Die .tex-Datei mit dem LaTeX-Quelltext (der gewünschte Text und einige LaTeX-Befehle) steht dabei immer am Anfang der Verarbeitung, das PDF-Dokument ist stets das Ergebnis. Dazwischen können weitere Dateien mit unterschiedlichen Dateiendungen entstehen, um die Sie sich in der Regel nicht weiter kümmern müssen.

Trim Size: 176mm x 240mm Griesbaum721115 c01.tex V1 - 5. Marz 2024 9:19 A.M. Page 40

 $\rightarrow$ 

 $\rightarrow$